# **Release Notes**

TRIMBLE GEOSPATIAL

2 FEBRUARY 2023

# TRIMBLE SURVEY GNSS FIRMWARE

## Trimble Survey GNSS Firmware version 5.60/6.20 (Feb. 2023)

This firmware version includes fixes and enhancements to the Survey Receiver Firmware.

**Note:** For best results, users should upgrade to Trimble Access 2022.11 (2017.24 for legacy controllers) or later when using Survey GNSS Receiver Firmware version 5.60/6.20.

## **Supported GNSS receivers**

The following table identifies the Survey GNSS receivers supported by this revision. To upgrade your receiver's firmware, a current and valid receiver warranty is required. Your warranty must cover the time period beyond the first day of the month of the "Warranty Date".

| Receiver Model                                                                                                    | Firmware Version | Warranty Date |
|----------------------------------------------------------------------------------------------------|------------------|---------------|
| Trimble R780<br>Trimble R750 / R750MON<br>Trimble R12i<br>Trimble R12                                                                                                    | 6.20             | November 2020 |
| Trimble R10 Model 2                                                                                                    |                  |               |
| Trimble R10 / R10 LT<br>Trimble R9s<br>Trimble NetR9 Geospatial<br>Trimble R8s / R8s LT<br>Trimble R8 Model 4, 3<br>Trimble R6 Model 4, 3<br>Trimble R4 Model 3, 2<br>Trimble R2 | 5.60             | November 2020 |

#### geospatial.trimble.com

Page 1

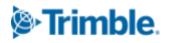

# New Features and Changes

| Description                                                                                        | Туре        | Supported Receiver Models                                                              |
|----------------------------------------------------------------------------------------------------|-------------|----------------------------------------------------------------------------------------|
| Change default data logging format from T02 to T04                                                 | Enhancement | All                                                                                    |
| Disable T04 IMU data logging during static GNSS surveys                                            | Enhancement | Trimble R12i<br>Trimble R780                                                           |
| Update iAP port defaults for communication with iOS devices                                        | Enhancement | Trimble R12i<br>Trimble R12                                                            |
| Enable repeater operation for R780 integrated 450 MHz UHF                                          | Enhancement | Trimble R780                                                                           |
| Support for Southern Positioning Augmentation Network<br>(SouthPAN) Early Open Services on PRN 122 | Enhancement | All receivers with SBAS support enabled                                                |
| Trimble GNSS Ti-V2 Choke Ring Geodetic Antenna image                                               | Enhancement | Trimble R750 / R750MON<br>Trimble R9s<br>Trimble NetR9 Geospatial                      |
| Improved Ionospheric scintillation mitigation for legacy RTK<br>GNSS systems                       | Enhancement | Trimble R10<br>Trimble R9s<br>Trimble NetR9 Geospatial<br>Trimble R8s<br>Trimble R8    |
| Improved LTE hotspot performance                                                                   | Enhancement | Trimble R750 / R750MON                                                                 |
| Improved use of BeiDou B2a & B2b signals                                                           | Enhancement | Trimble R12i<br>Trimble R12<br>Trimble R10-2<br>Trimble R780<br>Trimble R750 / R750MON |
| Deprecation of WEP security for receiver Wi-Fi AP                                                  | Enhancement | All receivers with integrated Wi-Fi                                                    |
| RTCM3 MSM support for BeiDou B1C & B2a signals                                                     | Enhancement | Trimble R12i<br>Trimble R12<br>Trimble R780<br>Trimble R750 / R750MON                  |
| LTE IPv6 support                                                                                   | Enhancement | Trimble R750 / R750MON                                                                 |
| R750MON Model 60 LTE modem error                                                                   | Bug Fix     | Trimble R750MON                                                                        |
| GLN PRN without valid almanac not flagged unhealthy                                                | Bug Fix     | All receivers with GLONASS tracking enabled                                            |
| QZSS & NavIC constellation identifiers not included in NMEA GSA message                            | Bug Fix     | All receivers which support QZSS and/or NavIC (IRNSS)                                  |
| NMEA GGA reports position type "float" with a Trimble<br>CenterPoint RTX FAST solution             | Bug Fix     | All receivers which support<br>Trimble RTX corrections                                 |

**Note:** Before updating, download and backup any data files that are on the receiver.

## **Trimble Installation Manager**

Trimble Installation Manager is a free download and can be found here: install.trimble.com

The primary Trimble Installation Manager functions for GNSS receivers are:

- Warranty Activation
- Option Loading
- Radio Configuration
- Firmware Installation

The following GNSS receivers are currently supported:

| Receiver Model                                                                                                    | Supported Functions                                                                   |
|----------------------------------------------------------------------------------------------------|---------------------------------------------------------------------------------------|
| Trimble R2<br>Trimble R8s<br>Trimble R9s<br>Trimble R750 / R750MON<br>Trimble R10-2<br>Trimble R12<br>Trimble R12i<br>Trimble R780 | Warranty Activation<br>Option Loading<br>Radio Configuration<br>Firmware Installation |
| Trimble R10                                                                                                    | Firmware Installation                                                                 |

After installing, launch Trimble Installation Manager, connect the receiver with the appropriate data cable to your computer and click on **Connect**.

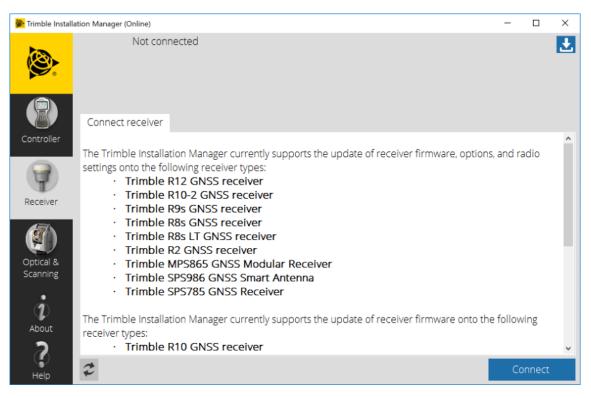

Trimble Installation Manager will display receiver-specific information. Select the firmware version you would like to install from the selection menu in the top right corner. Click on **Install** to start the installation process.

For legacy Trimble Survey GNSS receivers not supported by Trimble Installation Manager, the latest version of firmware can be downloaded (Winflash installer or \*.timg file) from the <u>Support &</u> <u>Downloads for Discontinued Products</u> page on the Trimble Geospatial website.

## For more information

For more information, contact your local Trimble Distribution Partner.